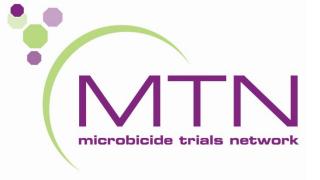

# HIV Drug Resistance Testing Using the Stanford University Drug Resistance Database

Amy Opest, MS
Laboratory Manager
MTN Virology Core
10/07/2015

### Overview

### STANFORD UNIVERSITY HIV DRUG RESISTANCE DATABASE

A curated public database designed to represent, store, and analyze the divergent forms of data underlying HIV drug resistance.

- How do we generate sequences at the VC?
- What is the Stanford Resistance Database?
- How do we generate the resistance report that is sent to sites?

### Virology Core Resistance Testing

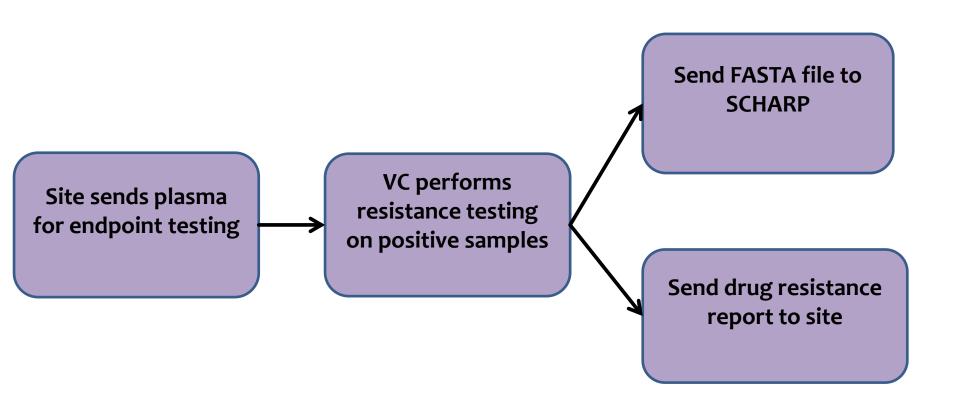

### Final Result – FASTA file

#### FASTA file

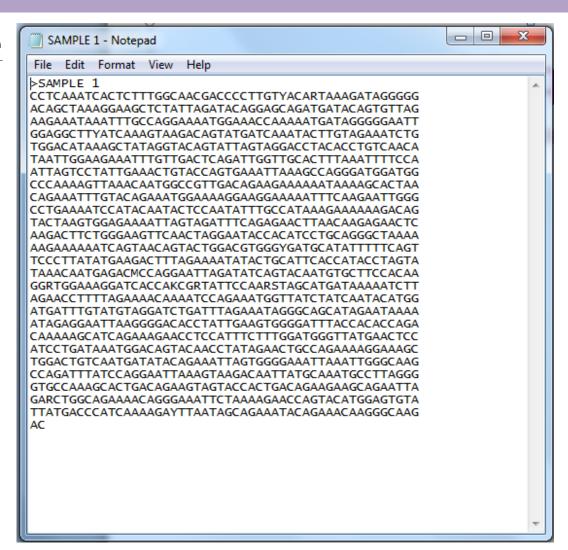

### Stanford University HIV Drug Resistance Database Website

- An online database created from published HIV sequences.
- Three main types of content:
  - Database queries and references
    - Info relating to genotype-treatment correlations, genotypeclinical outcome correlations, references, new submissions to database
  - 2. Interactive programs
    - HIVdb program, HIValg program, HIVseq program, ART-AiDE, Rega HIV-1 subtyping tool
  - 3. Educational resources.
    - Drug resistance summaries, surveillance drug resistance mutation list

### Interactive Programs

- HIVdb Program
  - May enter a list of mutations
  - May enter a complete sequence containing protease,
     RT and/or integrase
  - VC uses option 2 to generate drug resistance report which contains:
    - 1. Summary Data
    - 2. Sequence Quality Assessment
    - 3. Drug resistance Interpretation
    - 4. Mutation scoring table

- Stanford HIV Drug Resistance Database Output
  - Summary Data → Defines sample subtype, region of HIV, QC summary

#### Summary Data

Sequence includes PR: codons: 1 - 99 Sequence includes RT: codons: 1 - 334

There are no insertions or deletions

Subtype and % similarity to closest reference isolate:

PR: D (97.0%)
 RT: D (95.9%)

- Stanford HIV Drug Resistance Database Output
  - 2. Sequence Quality Assessment → a quality assessment sequence analysis (insertions, deletions, unusual bases)

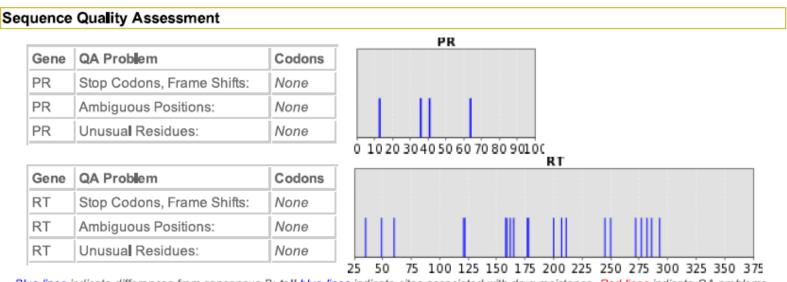

- Stanford HIV Drug
   Resistance Database
   Output
  - 3. Drug resistance
    Interpretation → Scans
    sequence for any mutations
    that are associated with 19
    commonly used protease,
    nucleoside reverse
    transcriptase and nonnucleoside reverse
    transcriptase inhibitors.

## PI Major Resistance Mutations: None PI Minor Resistance Mutations: None Other Mutations: I13IV, M36I, R41K, I64V Protease Inhibitors atazanavir/r (ATV/r) Susceptible darunavir/r (DRV/r) Susceptible for amproparative (FPV/r) Susceptible

| darunavir/r (DRV/r)     | Susceptible |
|-------------------------|-------------|
| fosamprenavir/r (FPV/r) | Susceptible |
| indinavir/r (IDV/r)     | Susceptible |
| Iopinavir/r (LPV/r)     | Susceptible |
| nelfinavir (NFV)        | Susceptible |
| saquinavir/r (SQV/r)    | Susceptible |
| tipranavir/r (TPV/r)    | Susceptible |
|                         |             |

Drug Resistance Interpretation: PR

#### PR Comments

#### Drug Resistance Interpretation: RT

NRTI Resistance Mutations: None
NNRTI Resistance Mutations: None

Other Mutations:

None V35T, K49R, V60I, D121Y, K122E, A158AS, I159IV, S162AGST, T165**I**,

D177E, [178M, T200], Q207G, R211K, V245E, D250E, A272P, K277R,

L282C, T286A, I293V

| N                   | ucleoside RTI | Non-Nucleoside RTI |             |  |  |  |
|---------------------|---------------|--------------------|-------------|--|--|--|
| lamivudine (3TC)    | Susceptible   | efavirenz (EFV)    | Susceptible |  |  |  |
| abacavir (ABC)      | Susceptible   | etravirine (ETR)   | Susceptible |  |  |  |
| zidovudine (AZT)    | Susceptible   | nevirapine (NVP)   | Susceptible |  |  |  |
| stavudine (D4T)     | Susceptible   | rilpivirine (RPV)  | Susceptible |  |  |  |
| didanosine (DDI)    | Susceptible   |                    |             |  |  |  |
| emtricitabine (FTC) | Susceptible   |                    |             |  |  |  |
| tenofovir (TDF)     | Susceptible   |                    |             |  |  |  |

- Stanford HIV Drug Resistance Database Output
  - **4. Mutation scoring** → each mutation is given a score based on Stanford's internal algorithm. The score determines the level of resistance.

(higher score = greater resistance)

| Genotypic<br>Score |                                   |
|--------------------|-----------------------------------|
| 0 – 9              | Susceptible                       |
| 10 – 14            | Potential Low-Level<br>Resistance |
| 15 – 29            | Low-Level Resistance              |
| 30 – 59            | Intermediate Resistance           |
| ≥ 60               | High-Level Resistance             |

| Mutation Scoring |       |     |      |        |      |       |     |     |     |    |      |     |
|------------------|-------|-----|------|--------|------|-------|-----|-----|-----|----|------|-----|
| PR               | ATV/r | DRV | r FP | V/r II | )V/r | LPV/r | NFV | SQ  | //r | TF | PV/r |     |
| Total:           | 0     |     | 0    | 0      | 0    | 0     | 0   | )   | 0   |    | 0    |     |
| RT               | 3ТС   | ABC | AZT  | D4T    | DDI  | FTC   | TDF | EFV | ET  | R  | NVP  | RPV |
| K103N            | -     | -   |      | -      | -    | -     | -   | 60  |     | 0  | 60   | 0   |
| Y188L            |       | -   | -    | -      | -    | -     | -   | 60  |     | 15 | 60   | 60  |
| Total:           | 0     | 0   | 0    | 0      | 0    | 0     | 0   | 120 | 1   | 15 | 120  | 60  |

### Examples

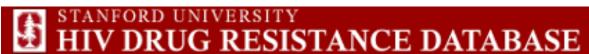

A curated public database designed to represent, store, and analyze the divergent forms of data underlying HIV drug resistance.

http://hivdb.stanford.edu/